# **Principles and practices of electrochemical impedance**

Jun Huang

Institute of Theoretical Chemistry, Ulm University

1

### **Outline of the whole course**

Lecture 1: mathematical and physical basis

- Lecture 2: principles and practices
- Lecture 3: electrochemical interfaces
- Lecture 4: porous electrodes
- Lecture 5: model implementation in Matlab interfaces
- Lecture 6: model implementation in Matlab porous electrodes

- Principles
	- Definition
	- Advantages
	- Systematic view
- Practices
	- Devices
	- Cells
	- Cables
	- Parameters
	- Data handling

### **What is EIS?**

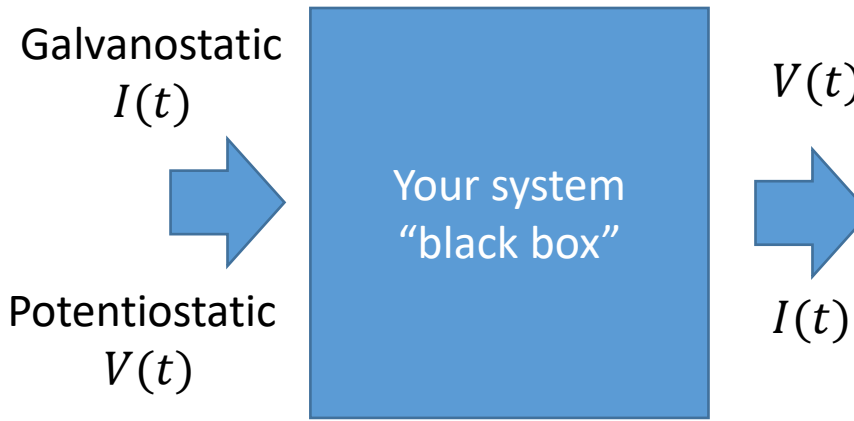

Definition  $Z(\omega) =$  ${\mathcal F}\bigl(V(t$  $\mathcal{F}(I(t))$ 

 $F$  represents Fourier transform

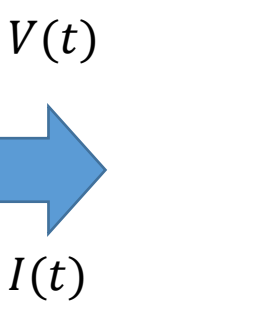

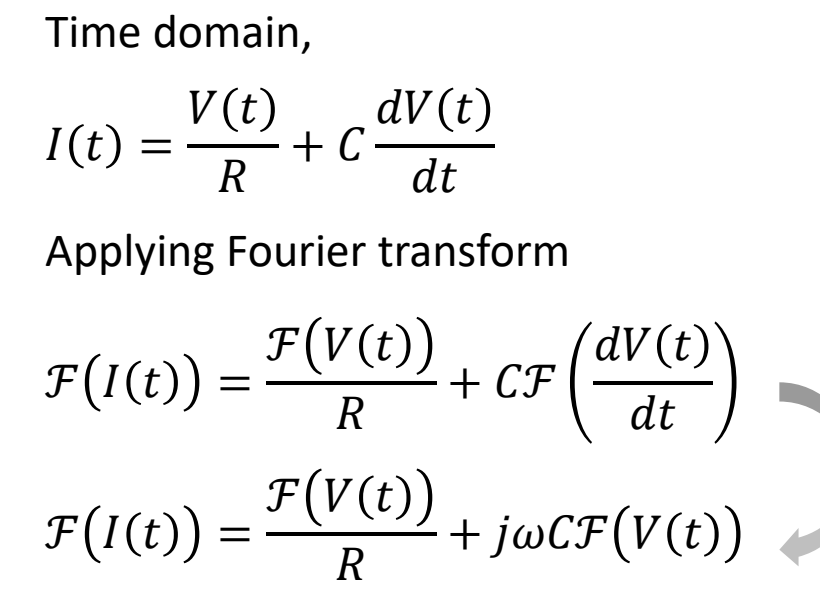

**Differential eq. ↓ Fourier transform Algebra eq.**

 $f^{(n)} \to (j\omega)^n F(f)$ 

Frequency domain

$$
Z(\omega) = \frac{\mathcal{F}(V(t))}{\mathcal{F}(I(t))} = \frac{R}{1 + j\omega RC}
$$

 $\tau = RC$ , the time constant of this circuit

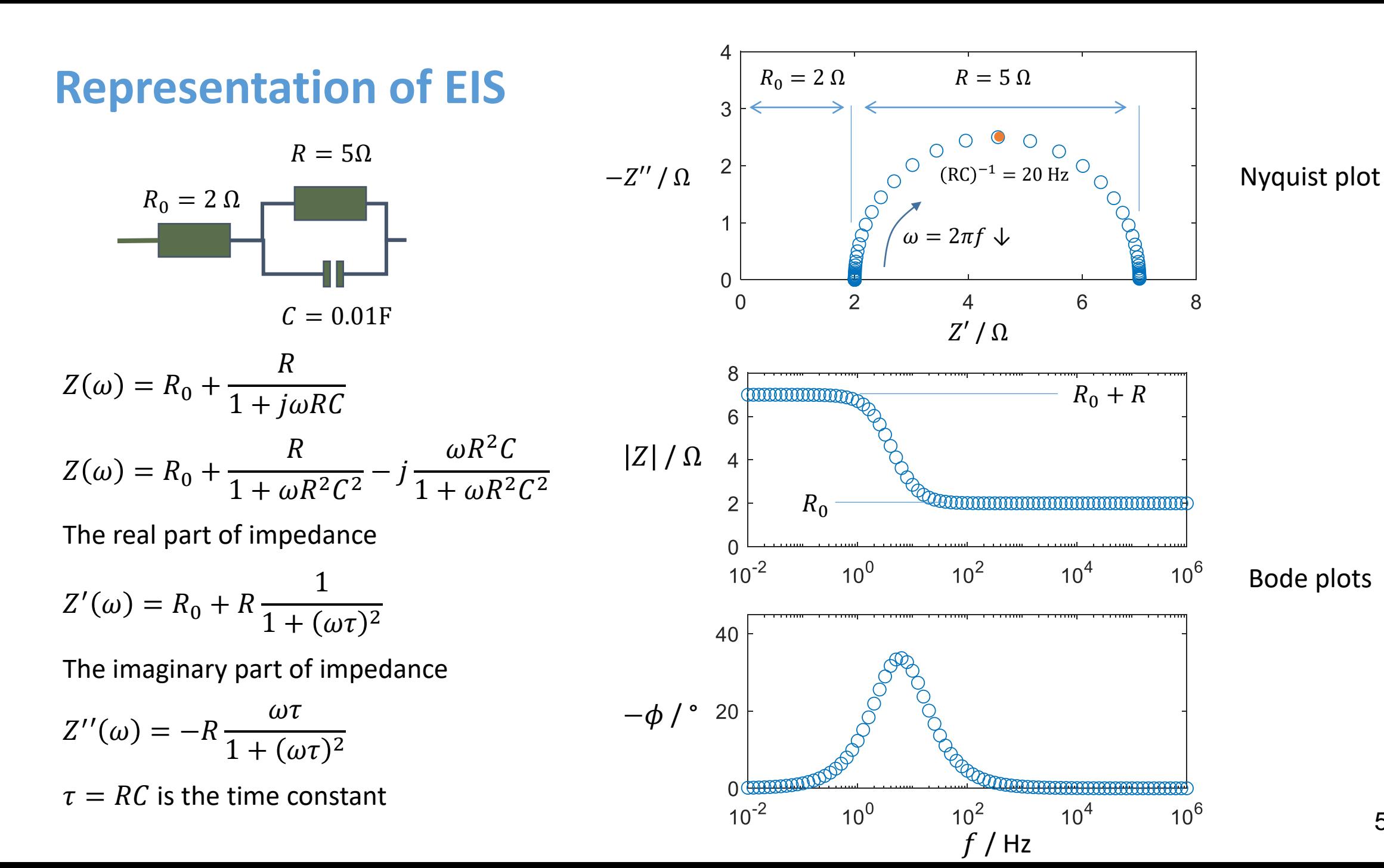

- Principles
	- Definition
	- Advantages
	- Systematic view
- Practices
	- Devices
	- Cells
	- Cables
	- Parameters
	- Data handling

### **Why do we need EIS? A new look at this question using a simple electric circuit model.**

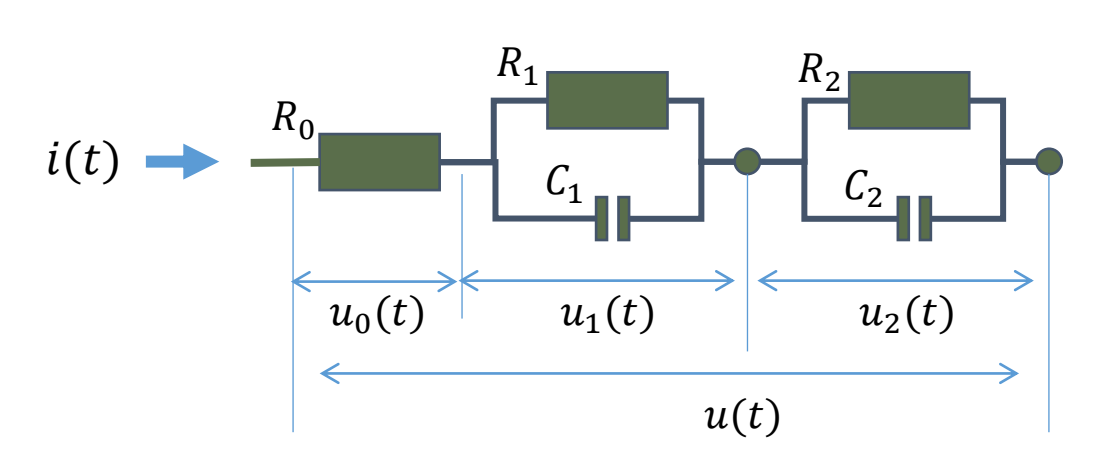

$$
i(t) = \frac{u_0}{R_0} = \frac{u_1}{R_1} + C_1 \frac{du_1}{dt} = \frac{u_2}{R_2} + C_2 \frac{du_2}{dt} \rightarrow
$$

$$
u_2 = u - R_0 \left(\frac{u_1}{R_1} + C_1 \frac{du_1}{dt}\right) - u_1 = u - \frac{R_0 + R_1}{R_1} u_1 - R_0 C_1 \frac{du_1}{dt} \to
$$
  

$$
\left(\frac{R_0 + R_1 + R_2}{R_1 R_2}\right) u_1 + \left(C_1 + C_2 \frac{R_0 + R_1}{R_1}\right) \frac{du_1}{dt} + R_0 C_1 C_2 \frac{d^2 u_1}{dt^2} = \frac{u}{R_2} + C_2 \frac{du}{dt},
$$

which is a 2<sup>nd</sup> order ODE.

 $u(t) = u_0 + u_1 + u_2$  and

Boundary conditions ( $u_1 = 0, \frac{du_1}{dt}$  $\frac{du_1}{dt} = 0$ ) @ t=0.

### **Why do we need EIS?**

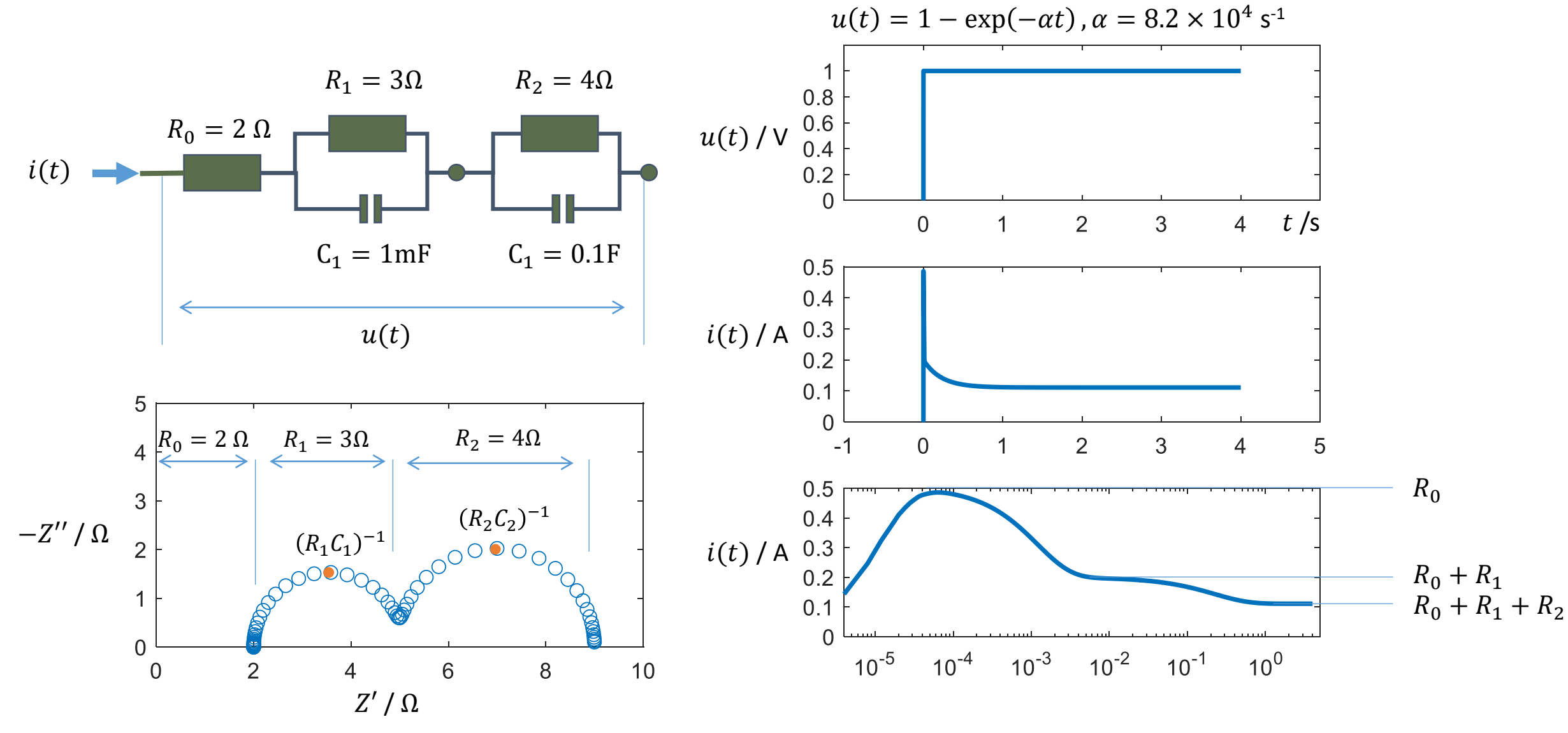

8

### **Advantages of EIS: Increased sensitivity and reliability**

### High S/N ratio

Improves information content and frequency range by repeated sampling

#### Wide frequency range

Better decoupling of physical phenomena

#### Self-consistency check

Takes advantage of relationship between real and imaginary impedance to check consistency

#### Easy to implement and process

Modern hardware and software

- Principles
	- Definition
	- Advantages
	- Systematic view
- Practices
	- Devices
	- Cells
	- Cables
	- Parameters
	- Data handling

### **A holistic model of the measurement setup**

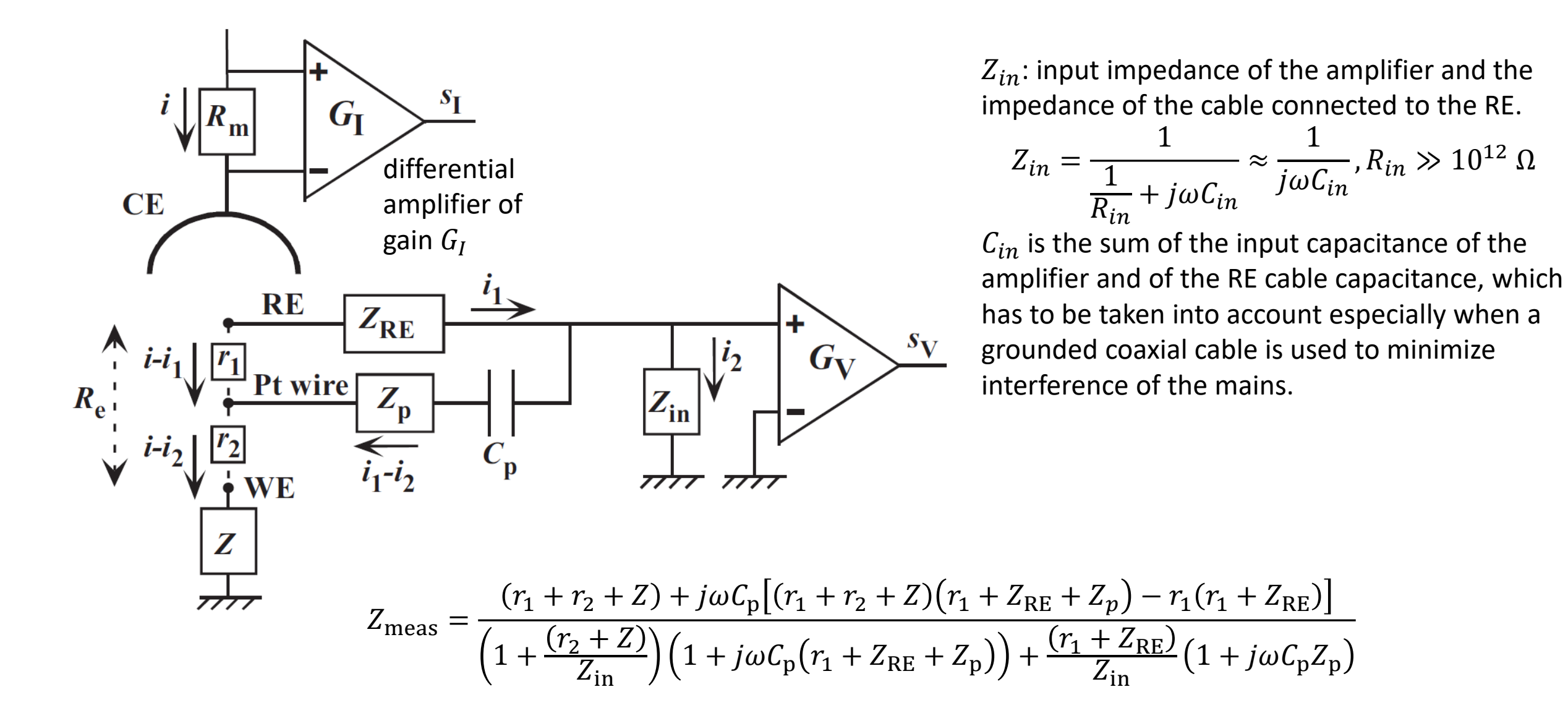

Tran, A-T., et al. *Electrochimica Acta* 56.23 (2011): 8034-8039. 11

,  $R_{in} \gg 10^{12} \Omega$ 

### **A holistic model of the measurement setup**

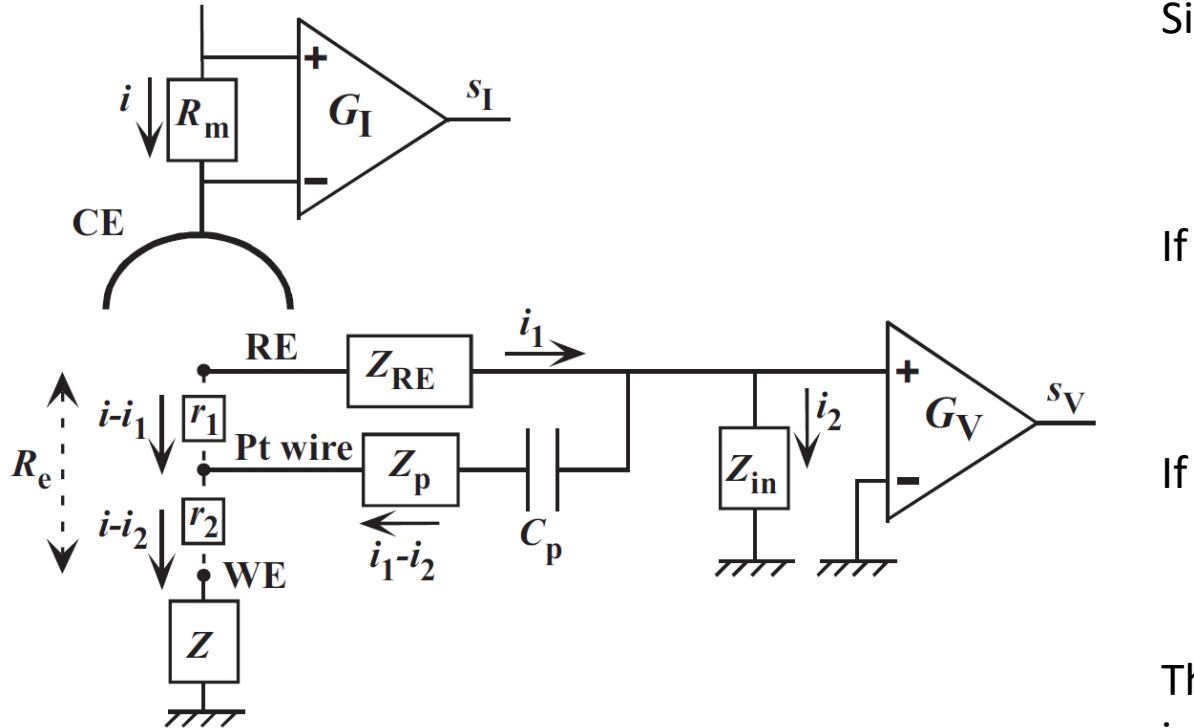

Single reference electrode (
$$
C_p = 0
$$
,  $r_1 = 0$ )  
\n
$$
Z_{\text{meas}} = \frac{(r_2 + Z)Z_{\text{in}}}{r_2 + Z + Z_{\text{RE}} + Z_{\text{in}}}
$$
\nIf  $Z_{in} = \frac{1}{j\omega c_{in}}$ , we have  
\n
$$
Z_{\text{meas}} = \frac{r_2 + Z}{1 + j\omega c_{in}(r_2 + Z + Z_{\text{RE}})}
$$
\nIf we assume,  $Z_{\text{RE}} \gg r_2 + Z$ , we have  
\n
$$
Z_{\text{meas}} = \frac{r_2 + Z}{1 + j\omega c_{in} Z_{\text{RE}}}
$$

This means that the RE resistance and the stray capacitance results in an extra semicircle, usually in the high frequency range.

At very low frequency,  $Z_{\text{meas}} = r_2 + Z$ , as we expect.

The full model

$$
Z_{\text{meas}} = \frac{(r_1 + r_2 + Z) + j\omega C_p [(r_1 + r_2 + Z)(r_1 + Z_{\text{RE}} + Z_p) - r_1(r_1 + Z_{\text{RE}})]}{\left(1 + \frac{(r_2 + Z)}{Z_{\text{in}}}\right)\left(1 + j\omega C_p (r_1 + Z_{\text{RE}} + Z_p)\right) + \frac{(r_1 + Z_{\text{RE}})}{Z_{\text{in}}}\left(1 + j\omega C_p Z_p\right)}
$$

Tran, A-T., et al. *Electrochimica Acta* 56.23 (2011): 8034-8039.

### **The influence of a dual RE**

$$
Z_{\text{meas}} = \frac{(r_1 + r_2 + Z) + j\omega C_p [(r_1 + r_2 + Z)(r_1 + Z_{\text{RE}} + Z_p) - r_1(r_1 + Z_{\text{RE}})]}{\left(1 + \frac{(r_2 + Z)}{Z_{\text{in}}}\right)\left(1 + j\omega C_p (r_1 + Z_{\text{RE}} + Z_p)\right) + \frac{(r_1 + Z_{\text{RE}})}{Z_{\text{in}}}\left(1 + j\omega C_p Z_p\right)}
$$

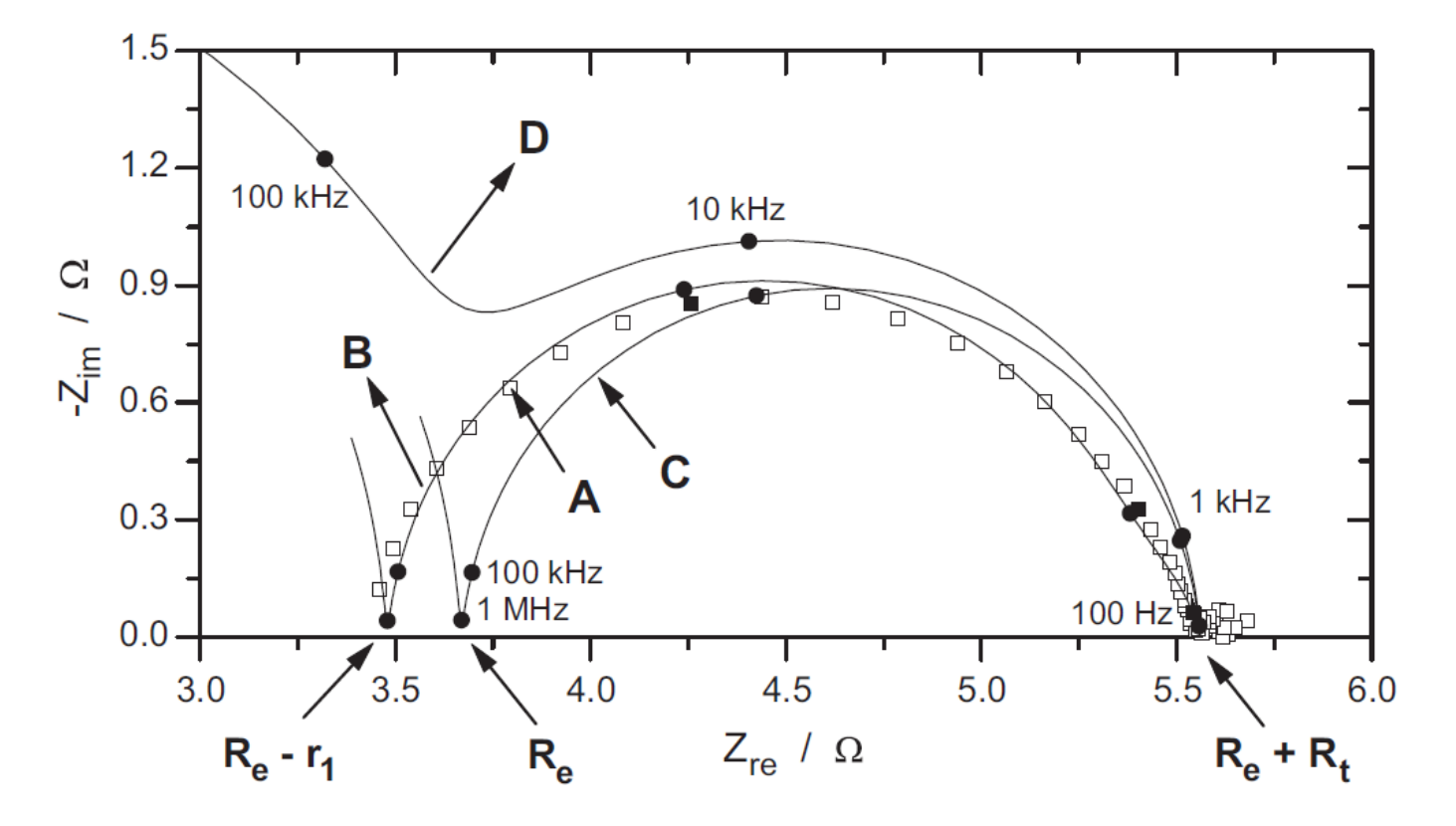

**Fig. 5.** EIS Nyquist diagrams of  $H_2$  evolution on a Pt disk electrode in 1 M  $H_2SO_4$ under current control ( $-100 \text{ mA/cm}^2$ ): (A) measured with a dual RE ( $C_p = 0.47 \mu\text{F}$ ), (B) fitted from Eq. (11) and  $R_e = 3.69 \Omega$ ,  $R_{t1} = 1.87 \Omega$ ,  $\alpha_1 = 0.969$ ,  $Q_1 = 14.8 \mu F s^{\alpha_1 - 1}$ ,  $r_1$  = 0.19  $\Omega$ , (C) simulated with Eq. (11) with the same parameters except  $r_1$  = 0, and (D) simulated with Eq. (11) with the same parameters and no Pt wire  $(C_p = 0, r_1 = 0)$ .

- Principles
	- Definition
	- Advantages
	- Systematic view
- Practices
	- Devices
	- Cells
	- Cables
	- Parameters
	- Data handling

### **Setup of EIS measurement: overview**

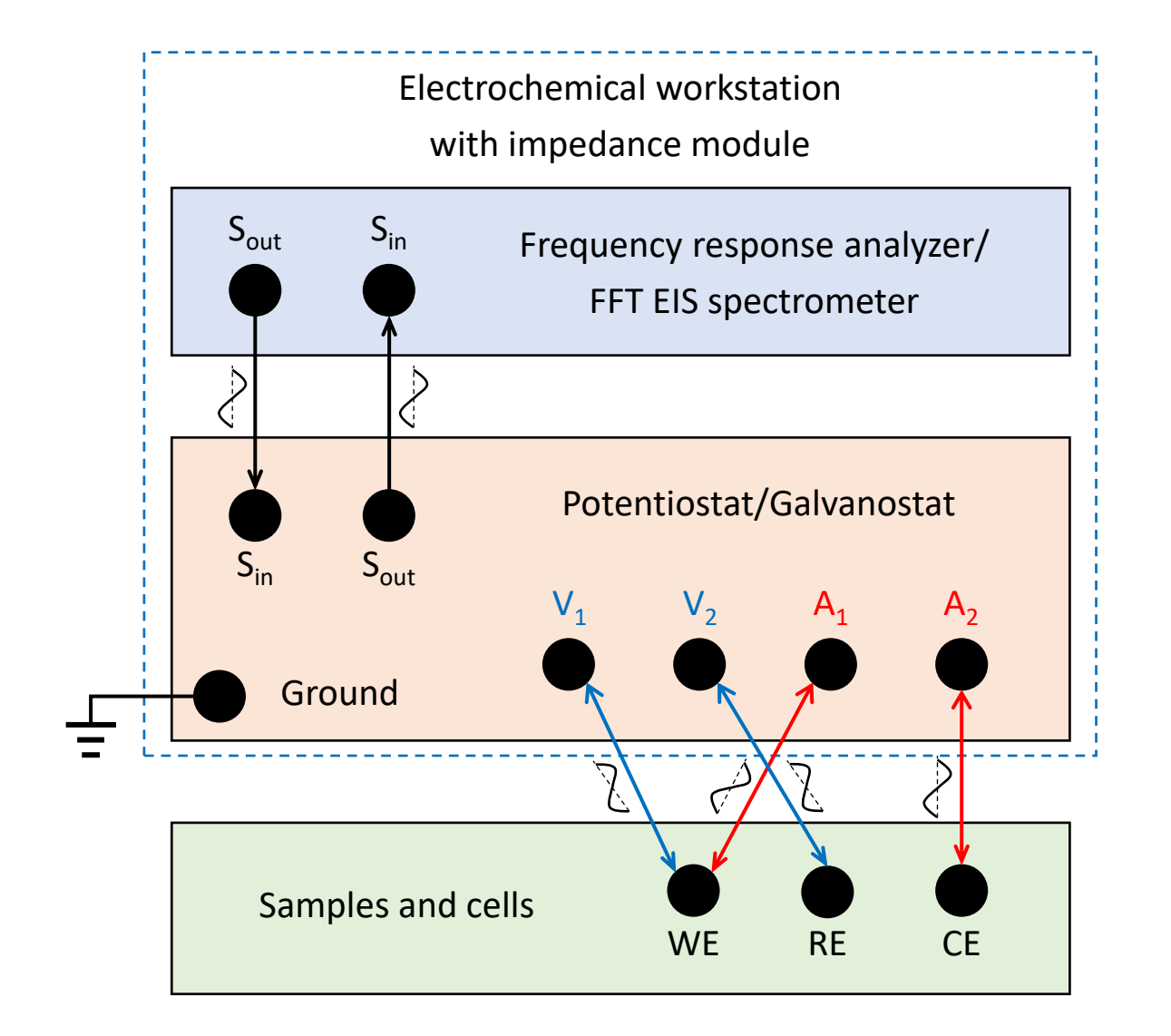

#### **A recent tutorial on EIS measurement and data analysis**

Wang, S., Zhang, J., Gharbi, O. et al. Nat Rev Methods Primers 1, 41 (2021)

#### **Lift the lid on potentiostat**

Phys. Chem. Chem. Phys., Alex W. Colburn, Katherine J. Levey, Danny O'Hare and Julie V. Macpherson 2021,23, 8100-8117

### **Instrumentation: accuracy contour map**

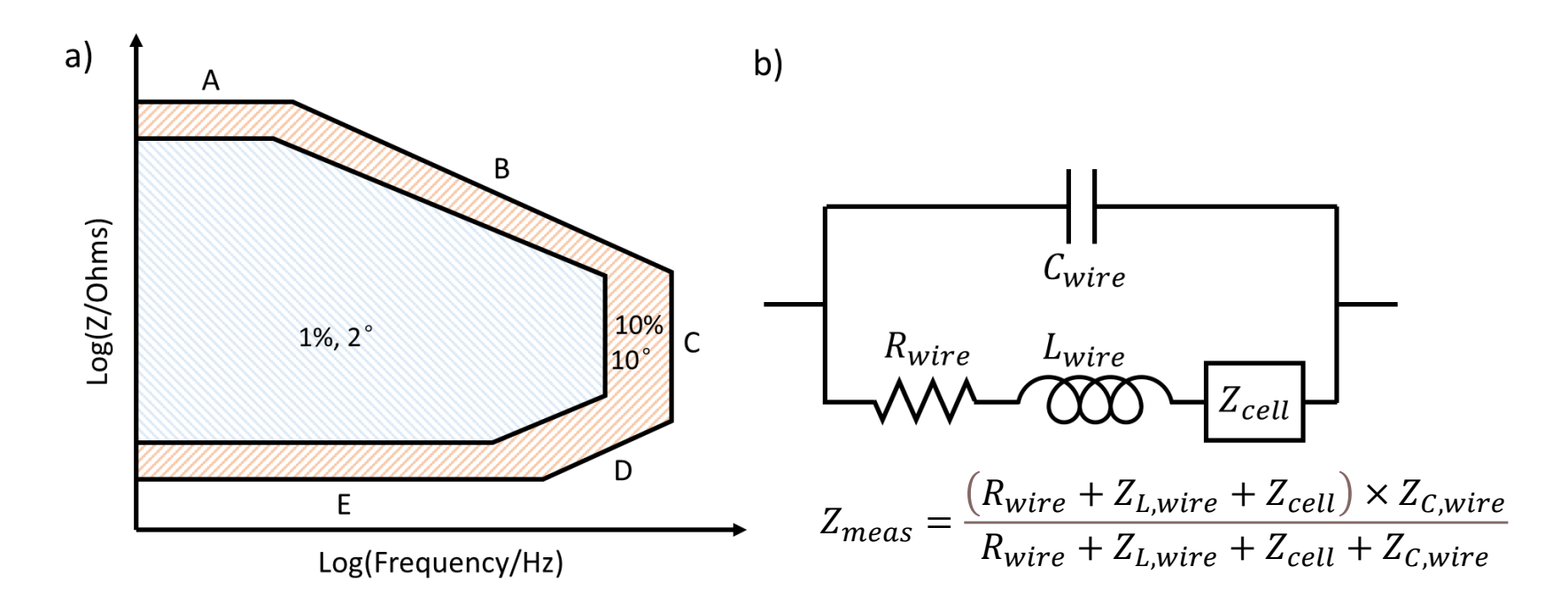

- Limit A: the maximum measurable impedance, limited by current accuracy
- Limit C: the maximum measurable frequency, related to the bandwidth of the instrument.
- Limit E: the lowest measurable impedance, limited by current range
- Limit B: the capacitive limit, related to the stray capacitor
- Limit D: the inductive limit, related to the stray inductor

Wang, S., Zhang, J., Gharbi, O. et al. Nat Rev Methods Primers 1, 41 (2021) 16

### **An example of accuracy contour map**

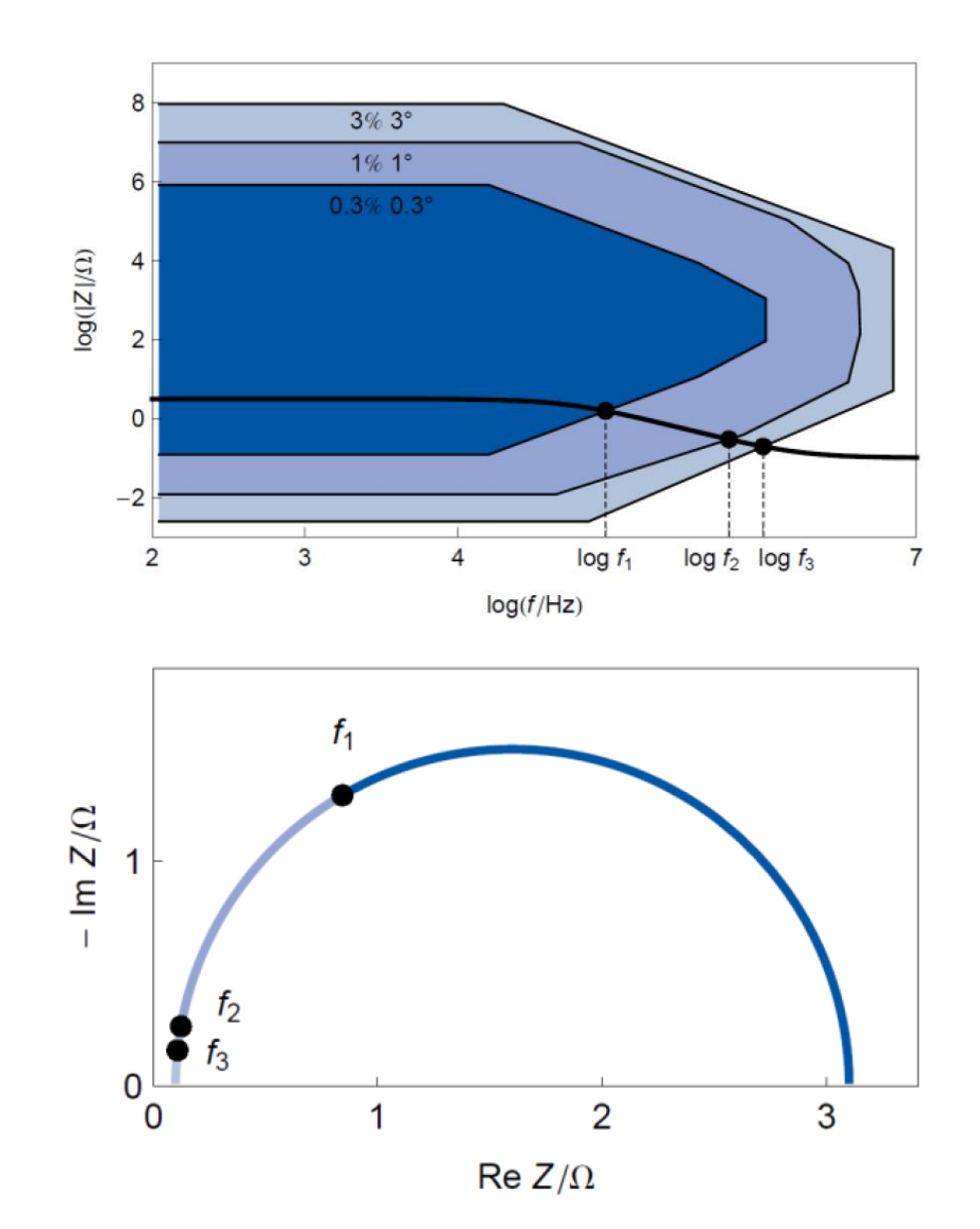

Table I: Impedance measurement accuracy as a function of the frequency.  $R_1 = 0.1 \Omega$ ,  $R_2 = 3 \Omega$  and  $C_2 =$  $10^{-6}$  F.

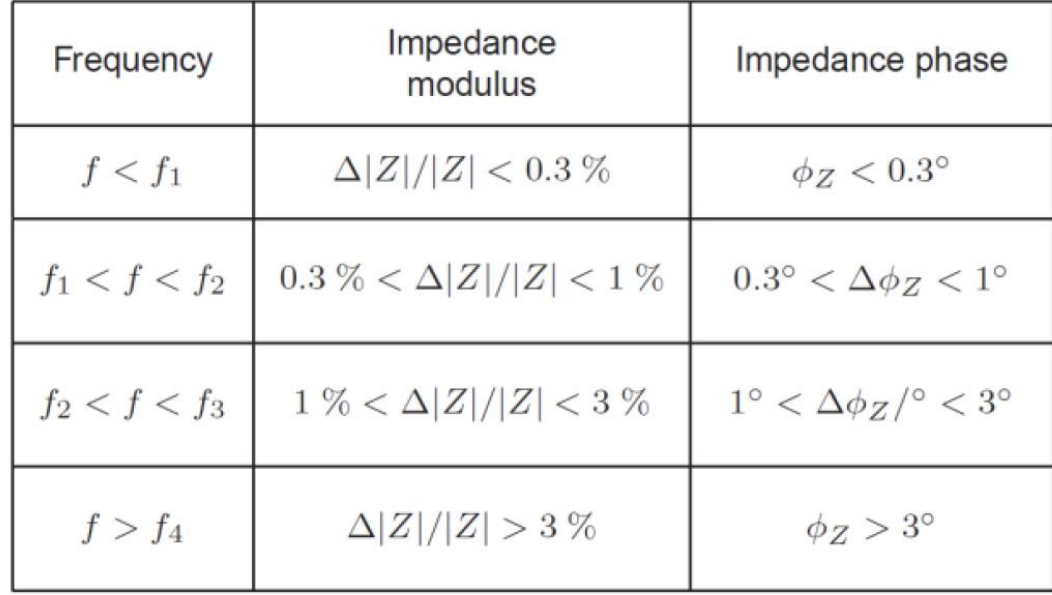

https://www.biologic.net/documents/eis-contourplot-electrochemistry-application-note-54/

- Principles
	- Definition
	- Advantages
	- Systematic view
- Practices
	- Devices
	- Cells
	- Cables
	- Parameters
	- Data handling

### **Setup of EIS measurement: test samples and cells**

b)

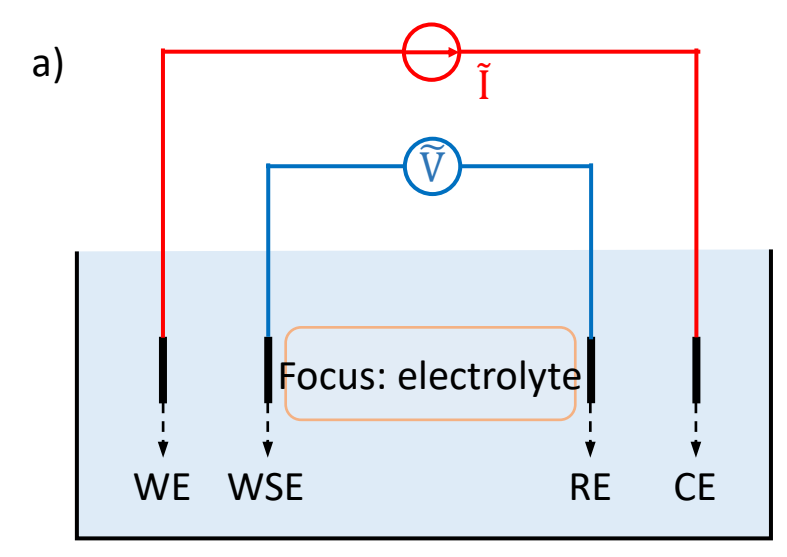

Four-electrode setup

characterization of

- electrolyte conductivity
- a free-standing film
- embedded rebar in concrete
- the interface between two immiscible electrolyte solutions.

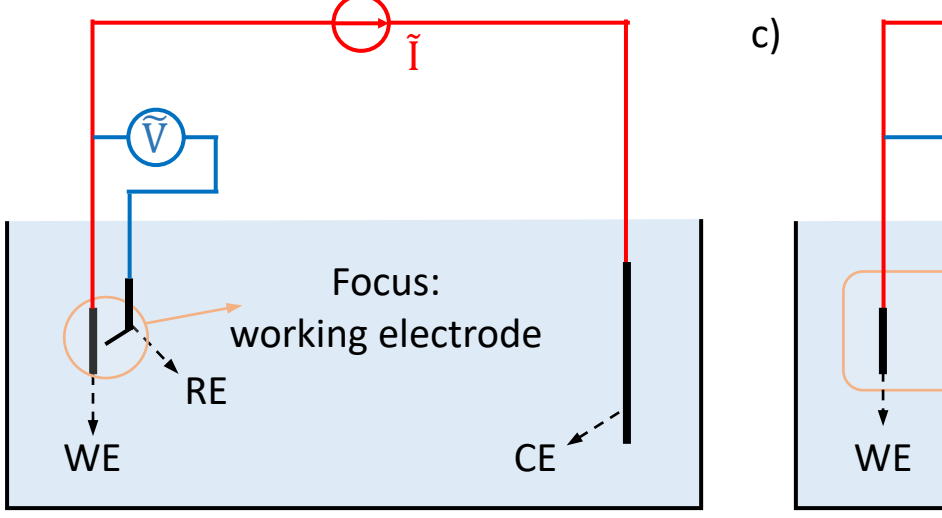

Three-electrode setup

- enables study of the working electrode response independent of the processes taking place at the counter-electrode
- sometimes, dual REs are needed.

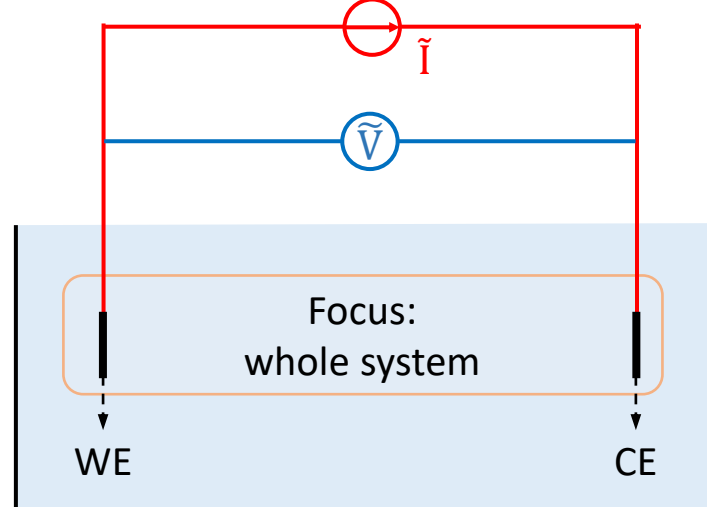

Two-electrode setup

- when it is inconvenient to introduce a reference electrode (like LIB),
- when different electrodes have distinct signature,
- when the impedance of one electrode is negligibly small (like anode in PEFC fuel cell under pure  $H_2$  supply, or an electrode with much larger size).

### **Basics of a potentiostat**

**CE** 

WE

**RE** 

E

RE.

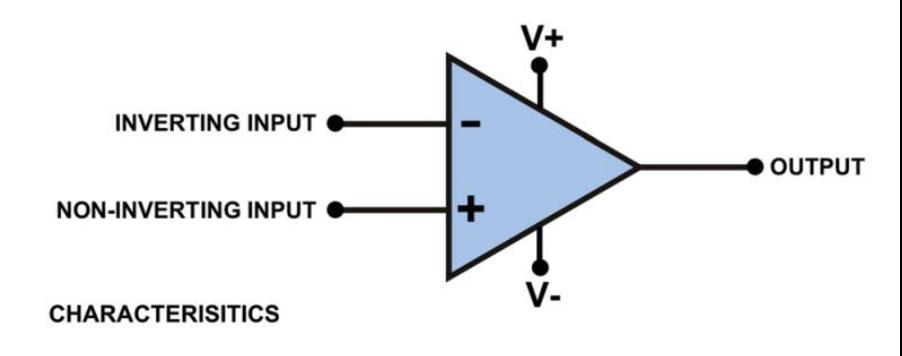

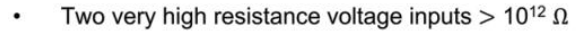

- One very low resistance voltage output  $< 100 \Omega$
- Very high amplification gain typically 10<sup>6</sup>

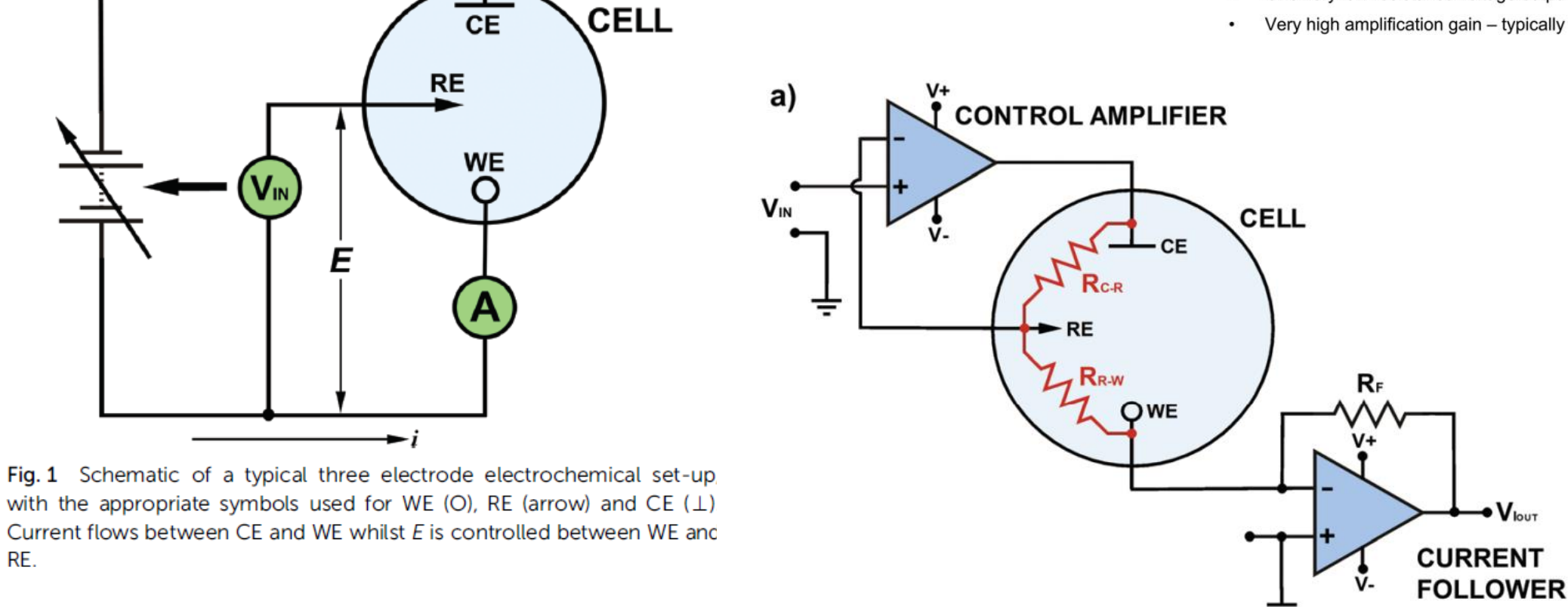

Alex W. Colburn, Katherine J. Levey, Danny O'Hare and Julie V. Macpherson Phys. Chem. Chem. Phys., 2021,23, 8100-8117 20

- Principles
	- Definition
	- Advantages
	- Systematic view
- Practices
	- Devices
	- Cells
	- Cables
	- Parameters
	- Data handling

### **Wire connection**

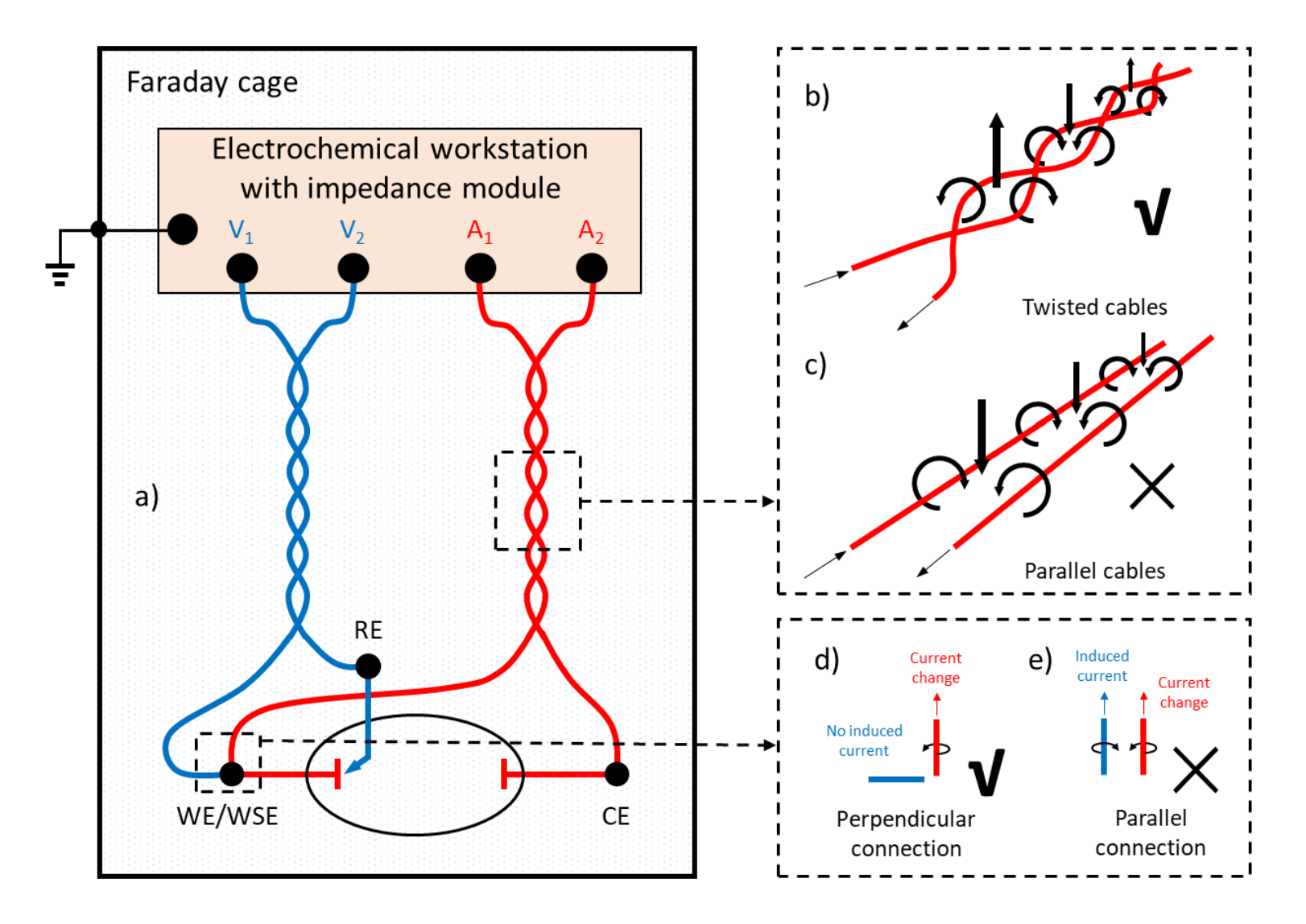

Wang, S., Zhang, J., Gharbi, O. et al. Nat Rev Methods Primers 1, 41 (2021) 22

### **Wire connection: an example**

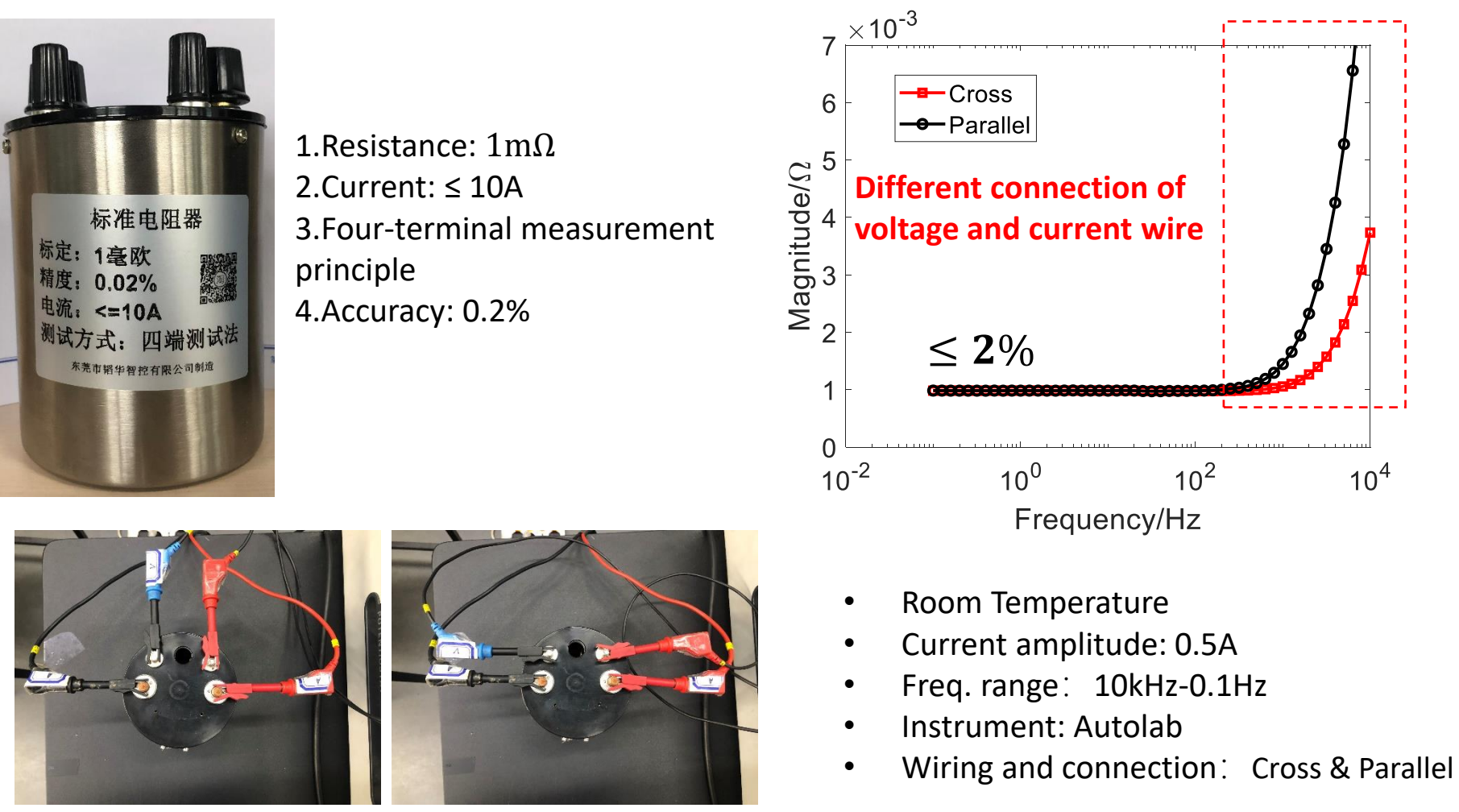

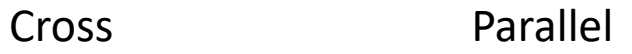

### **Shielding with Faraday cage**

Object: RC dummy cell Test: Cyclic voltammograms

- $-0-1$  V
- $\cdot$  0.5 V/s
- 1 kHz acquisition frequency

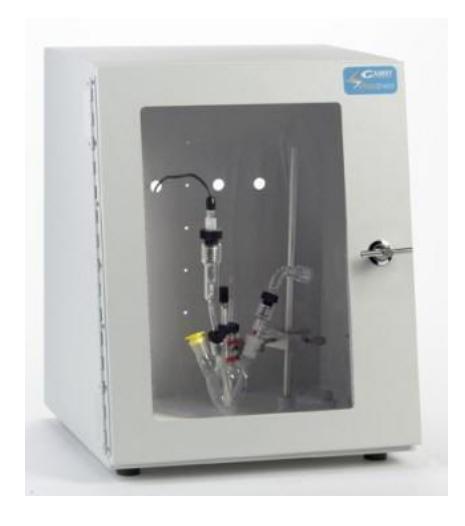

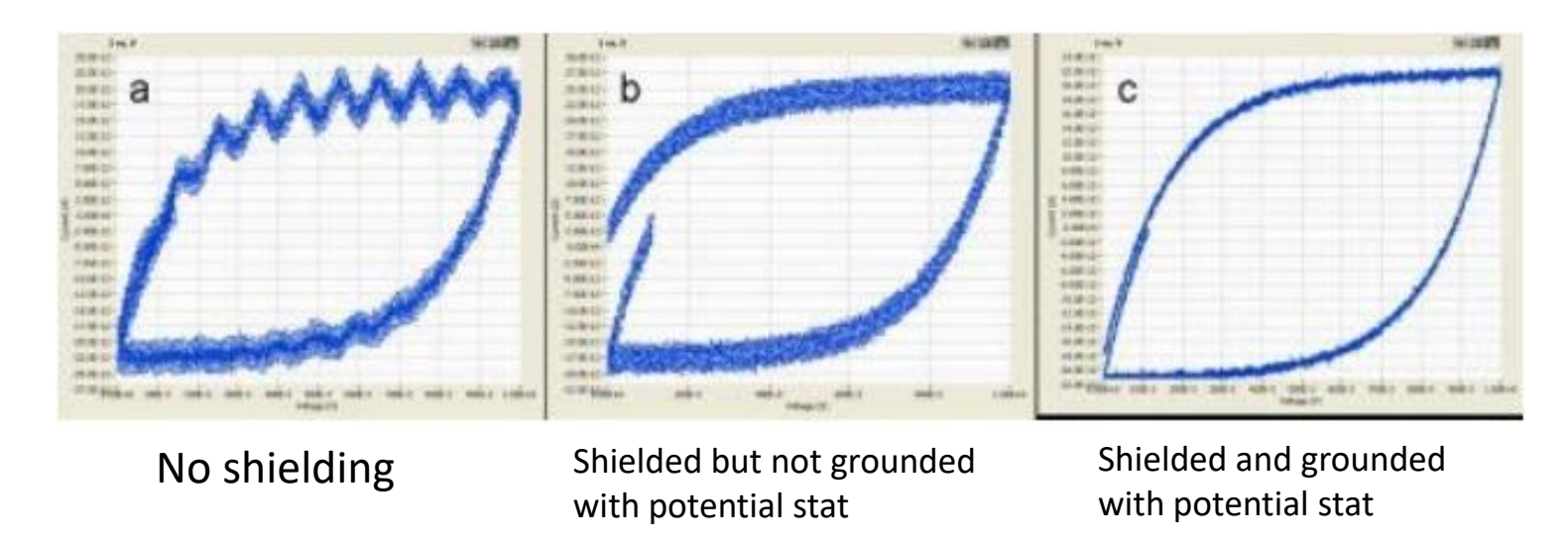

- Principles
	- Definition
	- Advantages
	- Systematic view
- Practices
	- Devices
	- Cells
	- Cables
	- Parameters
	- Data handling

### **Three principles in EIS measurement**

#### **Causality**

- Signal-to-noise ratio
- Instrument artifacts at high freq.

#### **• Linearity**

- Low amplitude perturbation
- Depends on polarization curve for system under study
- Determine experimentally

#### **• Stationarity**

- Non-stationary behavior at low freq.
- Start from high f
	- Soon to see the result
	- Get more information while the system is stable

$$
\chi(\omega) = \int_{-\infty}^{\infty} G(\tau) e^{i\omega \tau} \mathrm{d} \tau
$$
\n
$$
\downarrow \text{ Causality}
$$
\n
$$
\chi(\omega) = \int_{0}^{\infty} G(\tau) e^{i\omega \tau} \mathrm{d} \tau
$$

$$
j = j_0 \left[ \exp\left(\frac{\alpha F \eta}{RT}\right) - \exp\left(-\frac{(1-\alpha)F\eta}{RT}\right) \right]
$$
  
\n
$$
\Rightarrow j = j_0 \frac{F\eta}{RT} \Rightarrow R_{ct} = \frac{RT}{Fj_0}
$$

### **How to improve Signal-to-Noise ratio**

- Check current and voltage range
- Increase the integration time/cycles
- Adjust signal amplitude
- Introduce a delay time

To avoid this undesired error caused by the transient, it is better to introduce a delay of one or two cycles between the change of frequency and impedance measurement.

• Ignore the first frequency measured

The impedance measured at the first frequency of measurement is often corrupted by a startup transient. The best option is to ignore the first measured frequency when regressing models to the data.

• Avoid external electric fields

use of a Faraday cage

### **Considerations in EIS measurement**

- Modulation mode: GEIS vs PEIS
- Perturbation amplitude (balance between linearity and N/S ratio)
	- PEIS mode: 5~15 mV
	- GEIS mode: to be determined case by case
- Frequency range
	- 1 mHz~100 kHz
	- 7~10 points per decade
	- Starts from the high frequency limit, sweeping towards the low frequency limit
- Integration time/cycles
	- At least 3 times
- Environmental control
	- Temperature: thermal bath
	- Electric-magnetic noise: faraday cage
	- Mechanical vibration: anti-vibration table

- Principles
	- Definition
	- Advantages
	- Systematic view
- Practices
	- Devices
	- Cells
	- Cables
	- Parameters
	- Data handling

### **Three methods for data analysis**

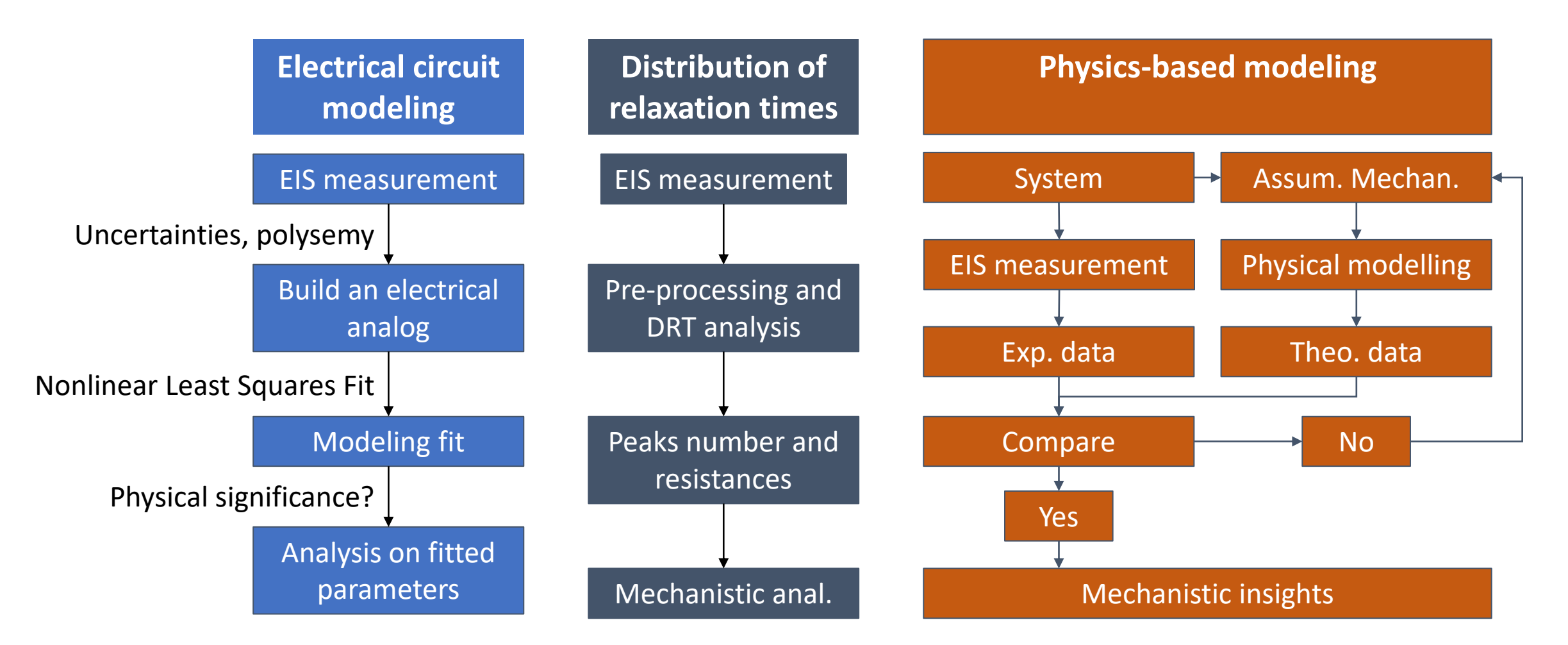

"This is seldom, if ever, the case, and while the analog may produce plots that are impressive in their fit to the experimental data, they do little to advance the science." D.D. Macdonald 30

### **Nonlinear least square fitting**

Model fitting is usually conducted using the nonlinear least-squares solver, 'lsqnonlin', in Matlab. The algorithm is to minimize the following function,

$$
F(\mathbf{x}) = \sum_{i} \left( w_r \left( Re(Z(\omega_i, \mathbf{x})) - Re(Z_{mea}(\omega_i)) \right)^2 + w_i \left( Im(Z(\omega_i, \mathbf{x})) - Im(Z_{mea}(\omega_i)) \right)^2 \right)
$$

by finding an optimal **x**, which is a vector consisting of model parameters, where  $Z(\omega_i, \mathbf{x})$  is simulated impedance and  $Z_{mea}(\omega_i)$  is the measured impedance, Re and Im denote the real and imaginary part of the impedance, respectively.

 $w_r$  and  $w_i$  are weighting coefficients

See more information on https://www.mathworks.com/help/optim/ug/lsqnonlin.html

### **Distribution of relaxation times (DRT)**

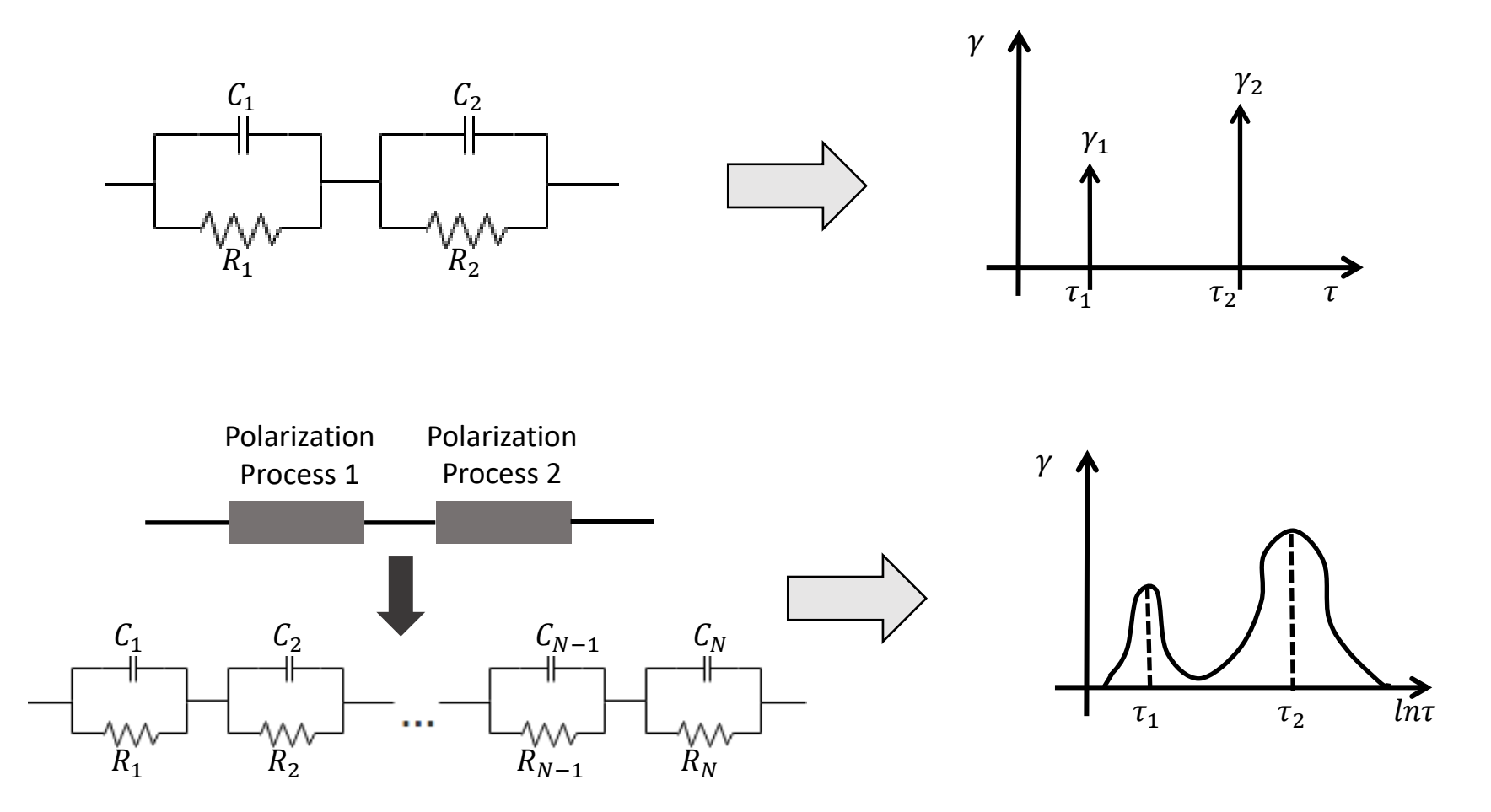

Illig, J., et al. Separation of Charge Transfer and Contact Resistance in LiFePO 4 -Cathodes by Impedance Modeling.

### **Basics of DRT**

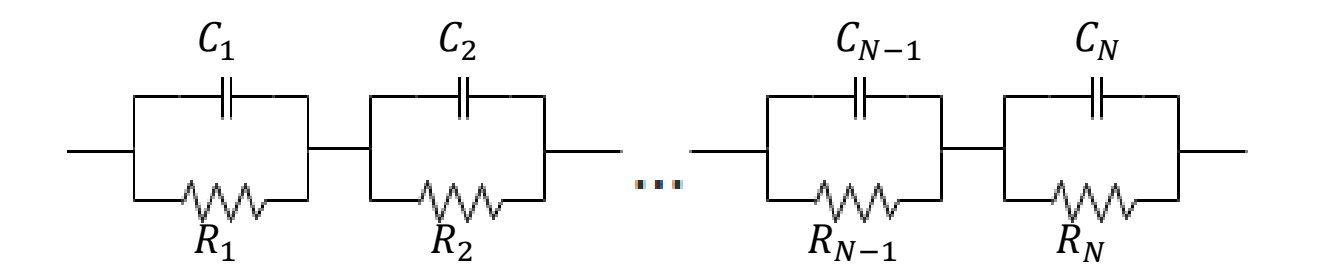

$$
Z_p(\omega) = \sum_{k=1}^N \frac{R_k}{1 + j\omega\tau_k} = R_p \sum_{k=1}^N \frac{\gamma_k}{1 + j\omega\tau_k} \qquad \qquad \sum_{k=1}^N \gamma_k = 1
$$

$$
Z_p(\omega) = R_p \int_0^\infty \frac{\gamma(\tau)}{1 + jw\tau} d\tau \qquad \qquad \int_0^\infty \gamma(\tau) d\tau = 1
$$

### **Basics of DRT**

DRT expression

$$
Z(\omega) = R_{pol} \int_0^{\infty} \frac{\gamma(\tau)}{1 + j\omega\tau} d\tau
$$

$$
\gamma(\tau) \ge 0, \quad \int_0^{\infty} \gamma(\tau) d\tau = 1
$$

Transformed into an optimization problem

 $min_{\overline{\gamma}} \{ ||H\overline{\gamma} - \overline{Z}||^2 \}$ 

Numerical integration

$$
Z'(\omega) = R_{pol} \int_0^{\infty} \gamma(\tau) h'(\omega, \tau) d\tau
$$

$$
\approx R_{pol} \sum_{j=1}^M a_j \gamma(\tau_j) h'(\omega, \tau_j)
$$

$$
Z''(\omega) = R_{pol} \int_0^{\infty} \gamma(\tau) h''(\omega, \tau) d\tau
$$
  
\n
$$
\approx R_{pol} \sum_{j=1}^M a_j \gamma(\tau_j) h''(\omega, \tau_j)
$$
  
\n
$$
h'(\omega, \tau) = \frac{1}{1 + \omega^2 \tau^2}
$$
  
\n
$$
h''(\omega, \tau) = \frac{-j\omega \tau}{1 + \omega^2 \tau^2}
$$

A. L. Gavrilyuk, D. A. Osinkin and D. I. Broninc, The Use of Tikhonov Regularization Method for Calculating the Distribution Function of Relaxation Times in Impedance Spectroscopy

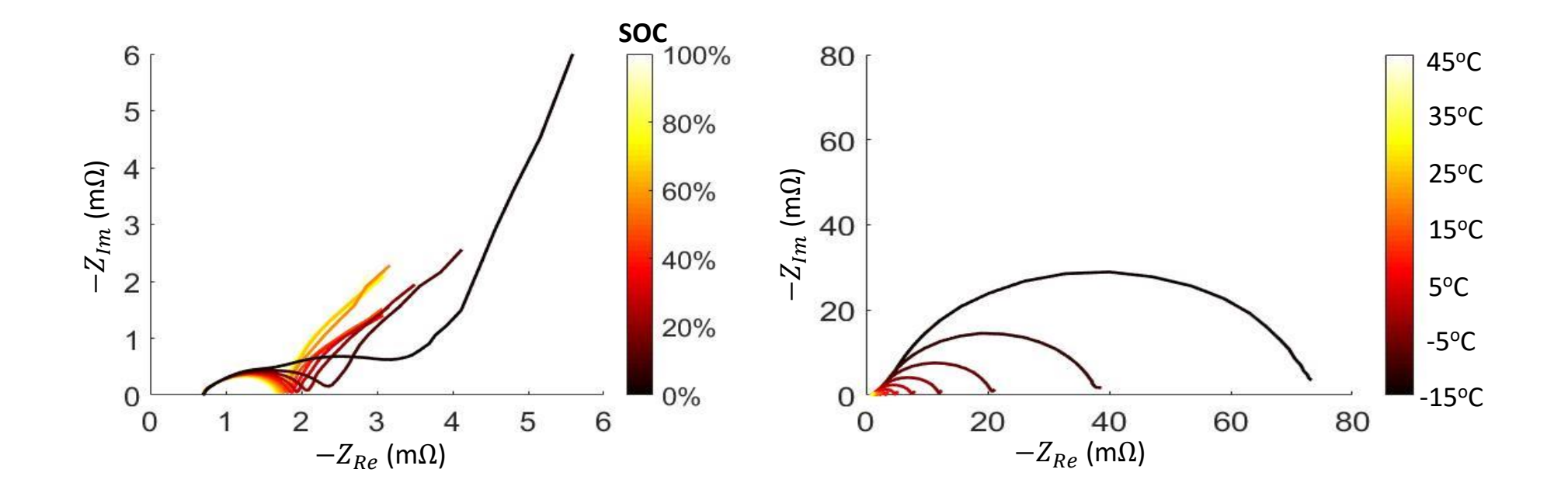

**The EIS data of NCM cells**

Zhou, X., Huang, J., Pan, Z., & Ouyang, M. (2019). Journal of Power Sources, 426, 216-222.

**Preprocessing for the DRT analysis**

Subtract the low-frequency diffusion impedance

$$
Z(f) = R_O + \int_0^\infty \frac{\gamma(\tau)}{1 + j2\pi f \tau} d\tau + Z_{diff}(f)
$$

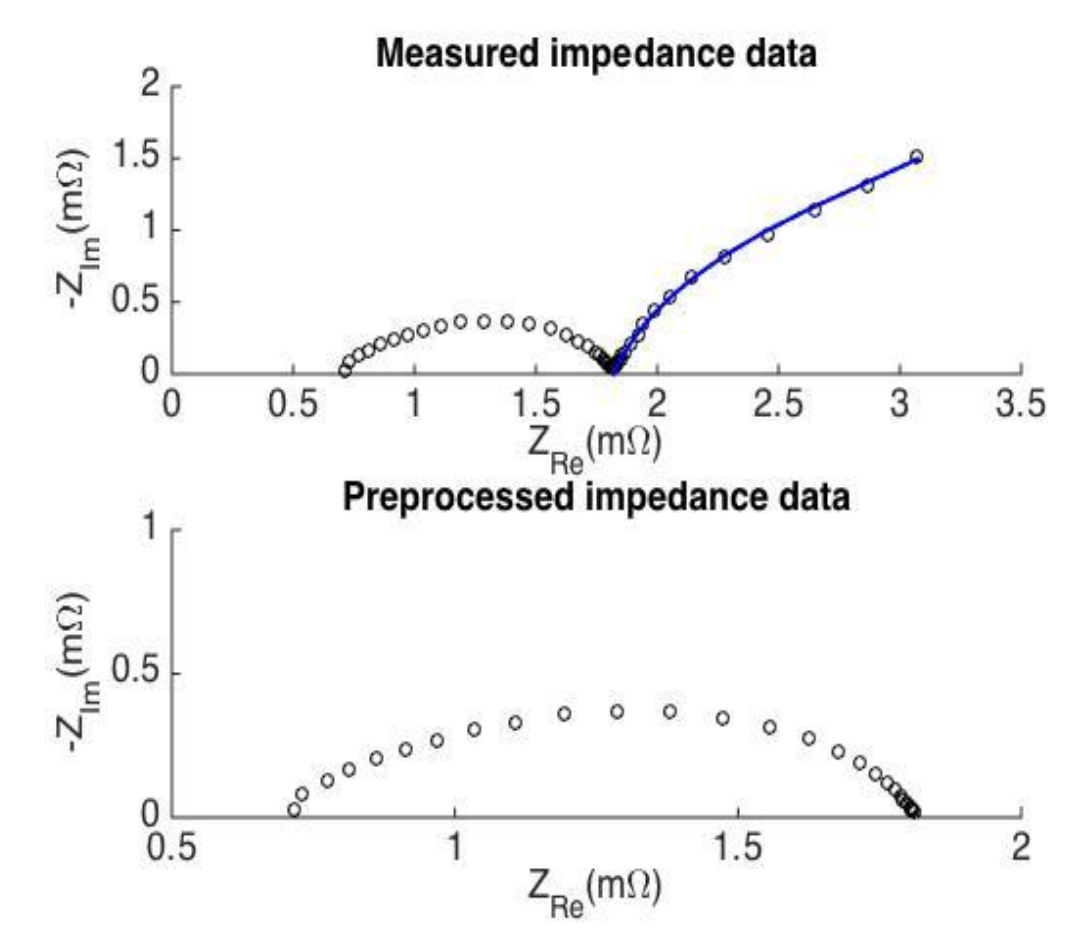

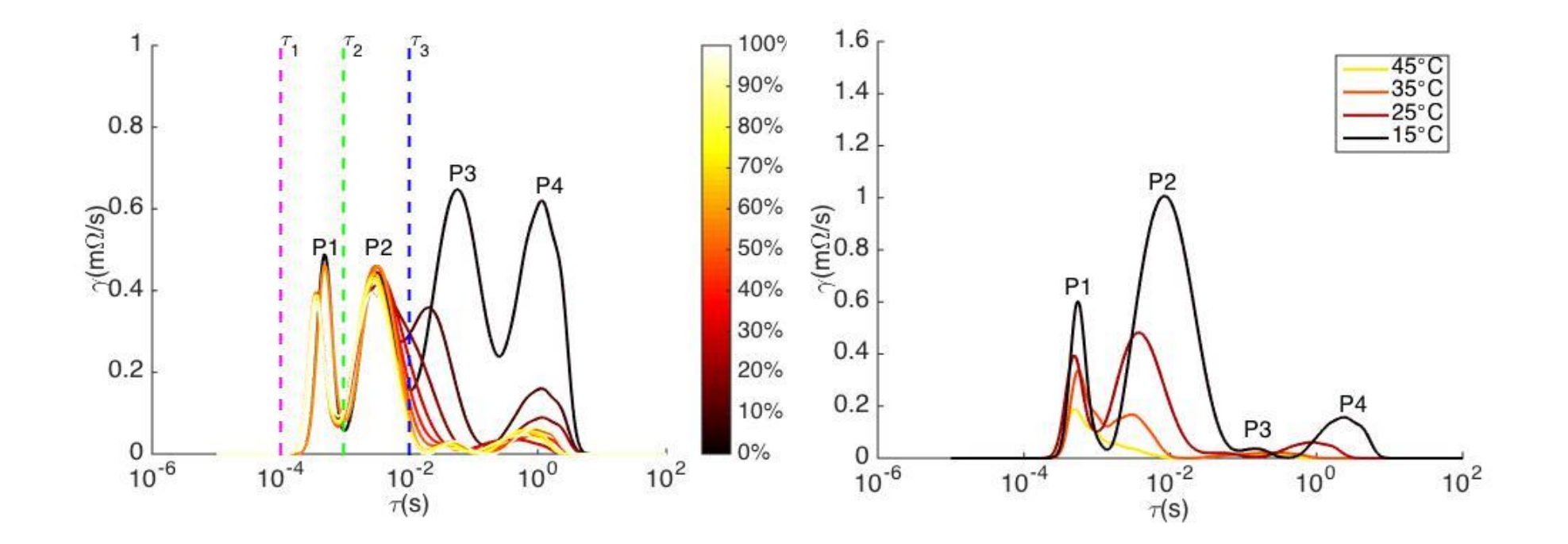

Zhou, X., Huang, J., Pan, Z., & Ouyang, M. (2019). Journal of Power Sources, 426, 216-222.

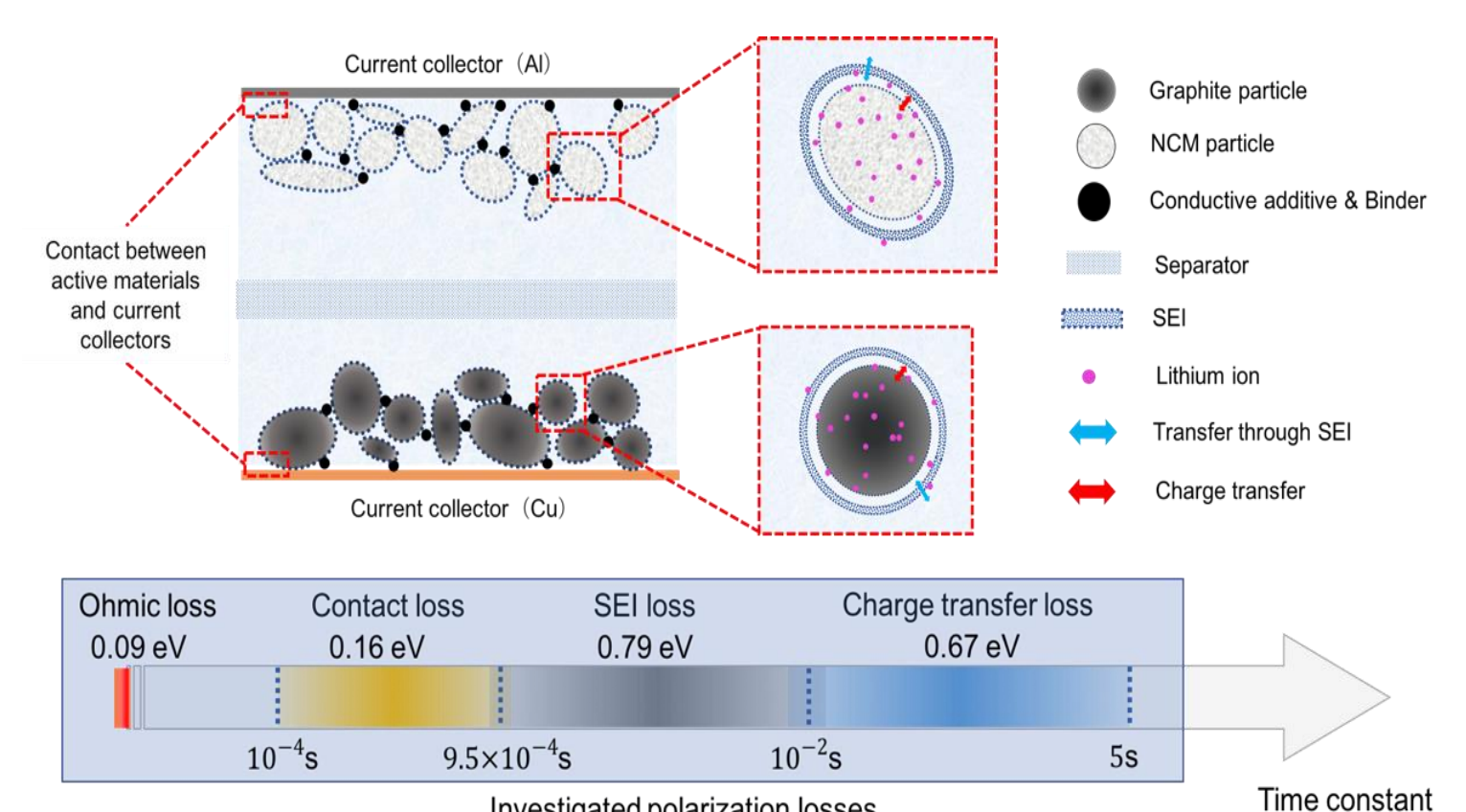

Investigated polarization losses